THE FORBIDDEN PASSIONS OF HOLLYWOOD'S GOLDEN AGE

# IT'S

**OU ARE** 

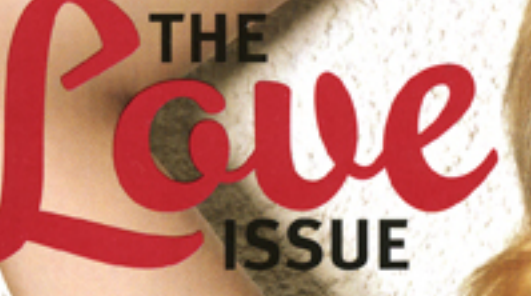

#### CELEBRI K0 **EMA**

THE MOST IN LOVE OVE NESTS THE NEW POWER<br>COUPLES, AND SO<br>MUCH MORE… \$4.95

## **MY NAME IS JAIME**<br>**SAM ANALLY AND ACTRESS**

### FRONT CENTER EMERGING ARTIST

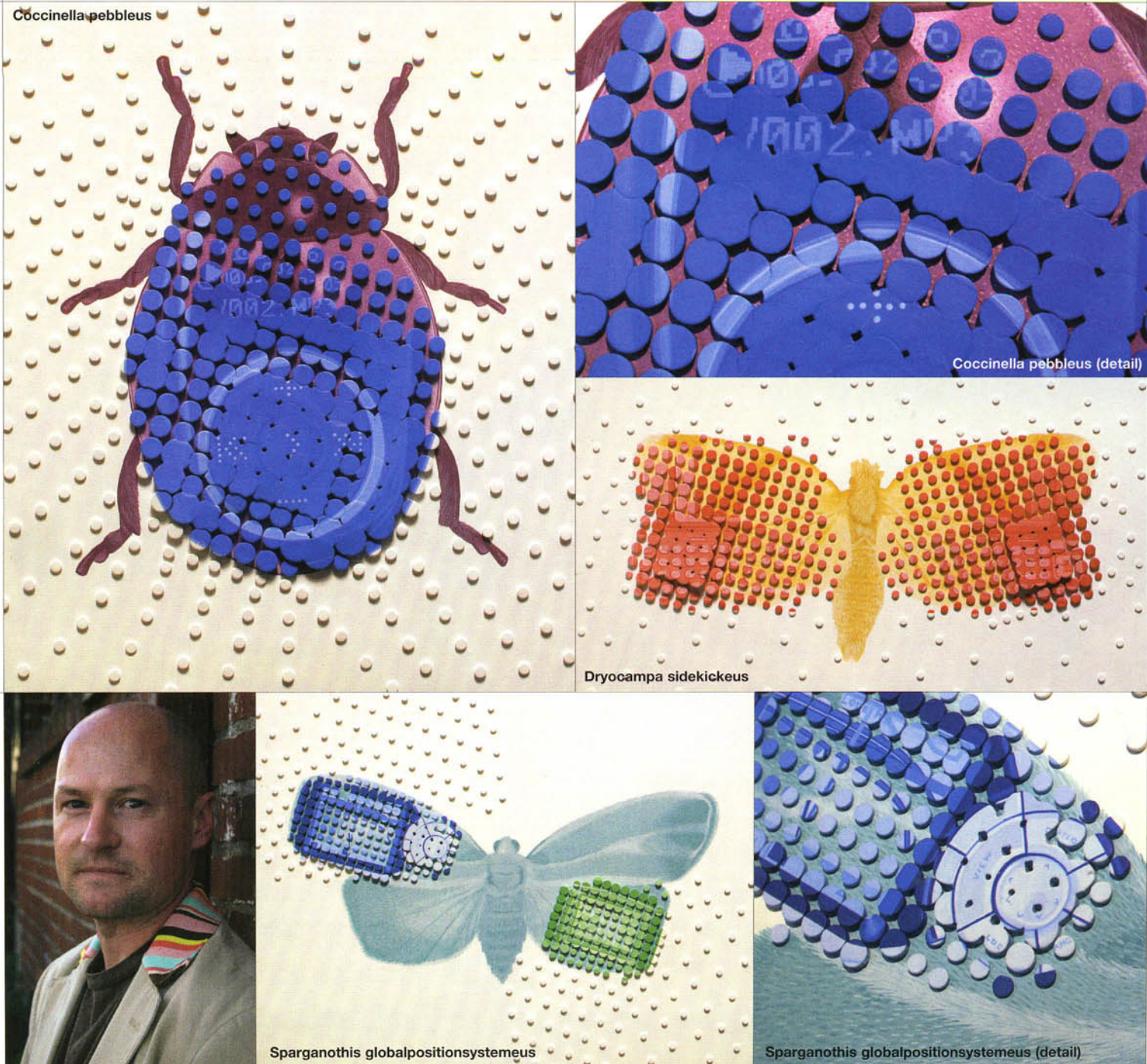

### PAUL PAIEMEI

**HOMETOWN:** Minneapolis, Minnesota

**CURRENT HOME:** Long Beach, California

MEDIUM: Egg tempra on wood panel It would be difficult, if not flat out ignorant, to argue against the claim that the digital era has changed nearly every aspect of contemporary life. Only a decade ago things like cell phones were more novelty than necessity. Artist Paul Paiement examines the confused status of nature, reality, and possibly even the spiritual in late capitalism by way of his on going series of paintings, Hybrids.

As the series' title suggests, Paiement's Hybrids analyze the seemingly disparate structures of the natural world as pared against the synthetic, or plastic reality of human existence. But instead of drawing dichotomous comparisons, Paiement's meticulous constructions conversely point to similarities between the organic patterns and shapes of insects and the design of any number of digital appliances, cars, or military vehicles. These are playful images underpinned by the possibility of universal architectonics. For more information go to www.paulpaiement.com.